# **Enmacc APIs Version V2.2**

### MIGRATION GUIDE DOCUMENT

For any questions, please contact our team at: [connect@enmacc.com](mailto:connect@enmacc.com)

Technical contacts at enmacc:

- 1. Rineta Lleshi ([rineta.lleshi@enmacc.com\)](mailto:rineta.lleshi@enmacc.com)<br>2. Christoph Vogeler (christoph.vogeler@eni
- Christoph Vogeler ([christoph.vogeler@enmacc.com\)](mailto:christoph.vogeler@enmacc.com)

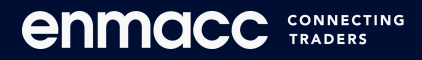

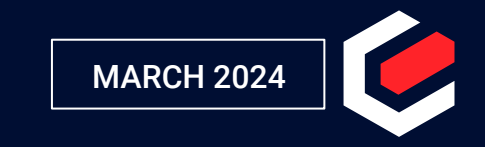

### API V2.2

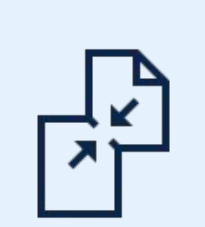

Enmacc has released the newest API upgrade to V2.2 that **impacts various endpoints,** introducing improvements to elevate the trading experience via our external APIs.

#### **Key features of the new API version include:**

- Enhanced JSON models, removing outdated data and harmonizing with the platform's user interface workflow.
- **NEW:** Addition of support for same-direction spreads.
- **NEW:** Integration of initiator quote feedback within the analytics endpoint.
- **NEW:** Introduction of a new endpoint, streamlining the final trading phase, allowing for execution by accepting a price or proposal.
- **NEW:** Introduction of partial trading capability, enabling trading of quantities different from the initial request.
- **○ Timeline: The current version will be available until end of year 2024 to give you enough time to smoothly migrate over to the new endpoints/updates.**

Furthermore, we have built an entirely new API documentation, designed with a better and user-friendly interface:

<https://developer.enmacc.com/>

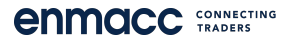

### Process

- Please find your relevant endpoints in the following slides and identify necessary updates.
- Please ensure that all testing and migration to the new endpoints are conducted within the **sandbox** environment.
- If you encounter any difficulties accessing your sandbox accounts, please reach out to us at [connect@enmacc.com](mailto:connect@enmacc.com) for assistance.

**Go-live**

#### **Deadline: End of 2024**

#### **Sandbox Production**

- Once the upgrade has been finalized and thoroughly tested on sandbox, you may proceed to go live using your current production API credentials.
- Please send us a quick note once the upgrade process is successfully completed on your end.

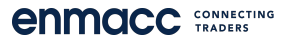

## **Update of enmacc API V2.2 Guidance document**

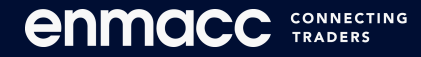

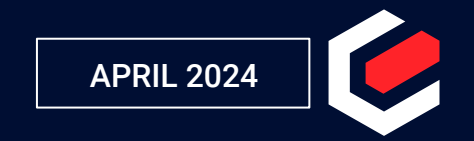

### Overview of enmacc APIs: end to end integration

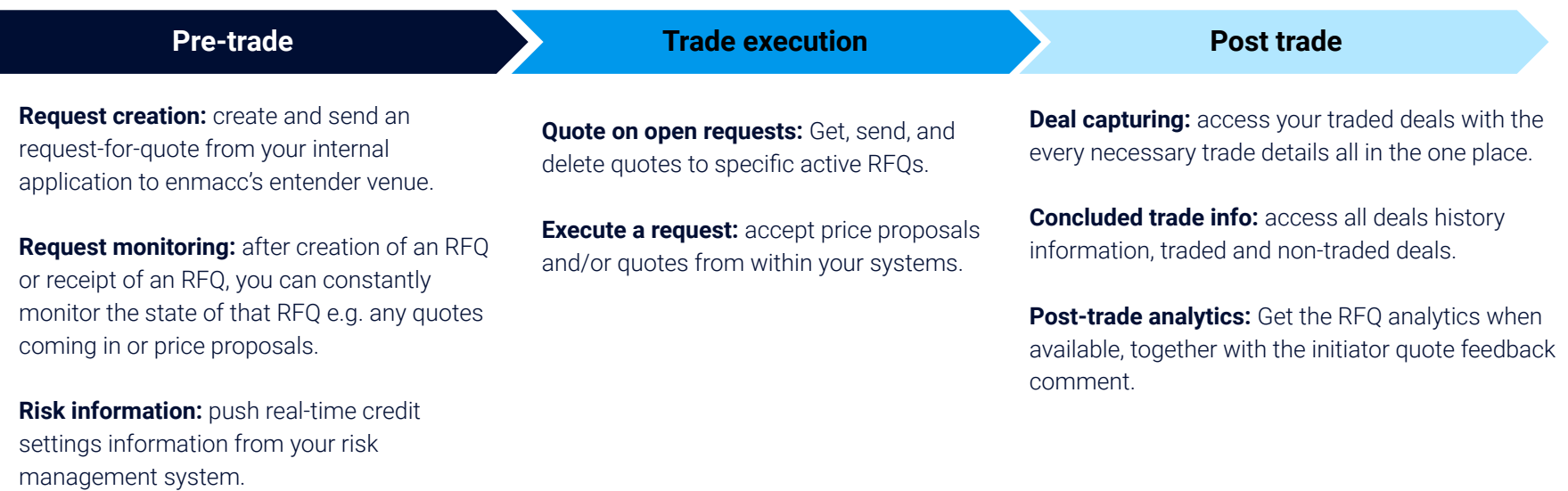

**Real-time notifications:** optimise your integration and implement enmacc **webhooks** to receive instant alerts for various events on enmacc, such as new requests, quotes, traded deals etc.

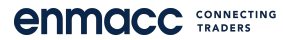

### Entender request creation

**Usage:** this use-case enables you to create an entender request for any of the commodities available on enmacc.

**Changes as of March 2024, V2.2:** 

● **POST /v2.2/entender/requests**

For this endpoint, you need to remove some attributes and also adhere to the new JSON model as described in our updated API documentation. Specifically, you need to remove *'action'* attribute as its now going to be added under the *'product' or 'product-legs'* object and with "buy" "sell" options only (removing "both" since in case of spreads, now same direction is allowed e.g. "buy" "buy").

On the other hand, the already deprecated attributes under *'execution'*: *'gtc-allowed', 'analytics', 'clearing-mode',* and *'instant'* will be all **removed** to align with the new request form on enmacc UI. For clearing, see the new model where you can add this specific information.

● **GET /v2.2/entender/recipient-lists & /{id}**

URL to V2.2. No other updates.

### Requests monitoring: Open/active requests

**Usage:** this use-case enables you to get a list of open entender requests that your company has active on that specific retrieval time. You can utilise "filtering" option for commodities.

**Changes as of March 2024, V2.2:** 

● **GET /v2.2/entender/requests**

In this endpoint, the core model remains unchanged. However, we've made some adjustments for clarity and consistency. We've renamed *'id' to 'request-id'* and *'short-id' to 'request-short-id'* to differentiate them from the 'id' in the /trades endpoint, as we have distinct IDs for open/closed requests versus traded requests.

Furthermore, in cases involving spreads, the *'action*' field can now feature the same direction for both legs, such as "buy" - "buy" for both legs.

See the next page for the updates on /v2./entender/requests{id}.

### Requests monitoring: Detailed information

**Usage:** this use-case enables you to get detailed information about a specific open or close entender request.

Please refer to the updated documentation for adherence to the new model structure.

#### **Changes as of March 2024, V2.2:**

● **GET /v2.2/entender/requests/{id}**

In this endpoint, we've implemented the same renaming of ID fields as in the */v2.2/entender/requests* endpoint for consistency and clarity.

We've also introduced a new model for both single and spread requests, with changes in hierarchy where the main class is now 'contract'. Additionally, the 'view' component has been relocated inside the 'execution' object, altering the hierarchy of this object. Furthermore, in cases involving spreads, the 'action' field can now feature the same direction for both legs, such as "buy" - "buy" for both legs.

Lastly, in case of spreads, clearing information is now defined **per leg** instead of per request as before. This adjustment is made to accommodate future scenarios such as three-leg spreads (not currently available on enmacc).

#### ● **GET /v2.2/entender/requests/{id}/price-proposal**

The price-proposal endpoint does not have a lot of changes and it now includes a new model designed for better optimisation.. This model caters to both single and spread entender requests, distinguishing between them. Additionally, we've incorporated the '**price-direction'** attribute, aligning with industry standards by categorizing quotes as either 'ask' or 'bid'.

### Quoting on open entender requests

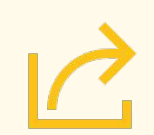

**Usage:** This use-case allows you to retrieve all quotes sent or received for specific requests on entender. Additionally, you can use the POST method to send prices or quotes to requests, and the DELETE method to withdraw any active quotes that you have submitted.

**Changes as of March 2024, V2.2:** 

- **GET /v2.2/entender/requests/{id}/quotations**
- **● POST /v2.2/entender/requests/{id}/quotations**
- **● DELETE /v2.2/entender/requests/{id}/quotations**

In these endpoints, all attributes are the same except for the 'quote' one. Now this attribute provides new price direction as "bid" or "ask" to compensate for the loss of information of what used to be "buy-leg" / "sell-leg". It also overall follows industry standards on providing price directions.

### Closed entender requests

**Usage:** this use-case enables you to fetch all the closed entender requests - including those that were traded and non-traded (expired, withdrawn by initiator, or traded with someone else)

**Changes as of March 2024, V2.2:** 

#### ● **GET /v2.2/entender/concluded-requests**

In this endpoint, overall the model stays the same. In this endpoint, we've implemented the same renaming of ID fields as in the */v2.2/entender/requests* endpoint for consistency and clarity. So, we've renamed 'id' to 'request-id' and 'short-id' to 'request-short-id' to differentiate them from the 'id' in the /trades endpoint, as we have distinct IDs for open/closed requests versus traded requests.

In addition, the action field in cases of spreads can be now same direction - e.g. "buy" "buy" for the both legs.

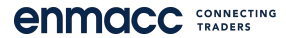

### Load shapes/Profiles

**Usage:** These endpoints enable you to access the shape details of a specific deal categorized under the "Profile" load type. The response includes vital information like the shape resolution and actual shape data. If a request is classified as "Profile," the URL to this endpoint will be automatically provided in both, the /entender/requests/{id} and /trades/{id} endpoints.

**Changes as of March 2024, V2.2:** 

The loadshape (profiles) endpoint has been divided into two distinct endpoints, each serving separate purposes:

- **v2.2/trades/{id}/load-shape:** This endpoint provides load shape data for deals that have already been traded by your company.
- **/v2.2/entender/requests/{id}/load-shape:** This endpoint provides load shape data for open, active, or closed requests—whether traded or non-traded—that your company has received.

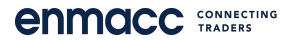

### Deal capturing

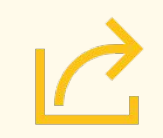

**Usage:** this use-case allows you to retrieve all traded deals made on enmacc.

**Updates as of March 2024, V2.2:** 

● **GET /v2.2/trades**

In this endpoint, overall the model stays the same. In this endpoint, we've implemented the same renaming of ID fields as in the /v2.2/entender/requests endpoint for consistency and clarity. So, we've renamed 'id' to 'request-id' and 'short-id' to 'request-short-id' to differentiate them from the 'id' in the /trades endpoint, as we have distinct IDs for open/closed requests versus traded requests.

In addition, the spread-id and entender-pre-trade-id are removed and instead we have a new object 'entender-pre-trade' where key information are provided.

#### ● **GET /v2.2/trades/{id}**

When requesting for detailed trade information, we have also renamed the IDs, added the new object of 'entender-pre-trade' and removed any deprecated properties e.g. from clearing one. Lastly, the links to quantity shape will use the new endpoint (see documentation).

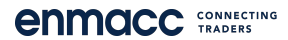

### Post-trade analytics

**Usage:** this use-case enables you to fetch detailed analytics about the competitiveness of your prices on entender for specific RFQs as well as the initiator feedback.

**Updates as of March 2024, V2.2:** 

● **GET /v2.2/entender/requests/{id}/analytics**

The analytics endpoint now includes a new model designed to enhance integration optimization upon release. This model caters to both single and spread entender requests, distinguishing between them. Additionally, we've incorporated the '**price-direction'** attribute, aligning with industry standards by categorizing quotes as either 'ask' or 'bid'. In this context, "ask" denotes prices for RFQs initiated for buying purposes, while "bid" pertains to prices for RFQs initiated for selling purposes.

Furthermore, this update encompasses the inclusion of the **'initiator-feedback'** object. When an request concludes, the initiator *may* provide feedback to all counterparties who quoted prices, offering explanations for why they did not accept their proposed prices.

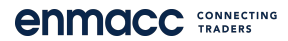

### Trade execution

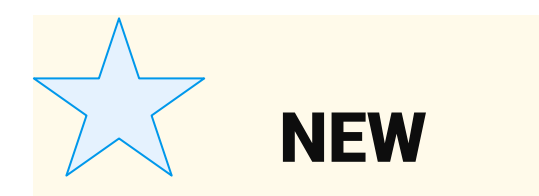

**Usage:** this new use-case enables you to accept a firm price proposal in an entender request received or accept a quote in one of your initiated entender requests.

**Updates as of March 2024, V2.2:** 

● **POST /v2.2/entender/requests/{id}/trade**

For successful execution of a trade via this endpoint, the following information must be provided:

*"trade-trigger":* Indicates whether the action is to accept a price proposal or a quote. *"Price-proposal-id"* or *"quote-id":* Obtained from entender/requests/{id}. *"Trade-executor-email"*: Email of your company's user/trader executing the trade. *"Risk-violation-consented":* Indicates whether risk settings on enmacc should be respected (Yes/No). If set to "No", trade execution cannot proceed if there are no credit lines with the counterparty.

*"Last-seen-price":* Selected price, along with its "type" (single or spread).

### Recipient lists

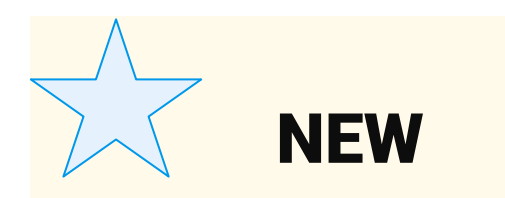

**Usage:** these specific endpoints, fetch all the recipient lists that your company has created on enmacc platform/UI. In addition, we have introduced two other new endpoints that fetch the suggested recipient lists from enmacc.

**Updates as of March 2024, V2.2:** 

● **GET /v2.2/entender/requests/ + {id}**

No changes have been made, except the URL to V2.2.

#### *NEW*

● **GET /v2.2/entender/requests/recipient-lists/suggested/{commodity} + {id}**

In the UI, enmacc offers recipient list suggestions based on the selected commodity. This functionality is accessible via the API, allowing integration primarily into your RFQ creation process.

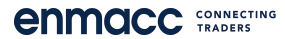

### Partial trading

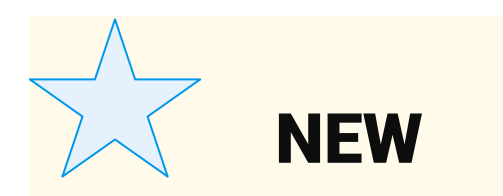

**Usage:** this new use-case enables you to create and quote a different quantity then what was originally initiated by the request initiator.

**Updates as of March 2024, V2.2: The endpoints affected are:** 

- **POST /v2.2/entender/requests/ (RFQ Creation)**
	- A new boolean field "all-or-none" has been introduced under "execution" in this endpoint. Its default value, if not sent, is set to true.
- **● GET /v2.2/entender/requests/id/ (GET detailed information for an RFQ)**
	- The newly added field "all-or-none" is now included in the response.
- **● POST & GET /v2.2/entender/requests/ (Send and receive quotes)**
	- $\circ$  The endpoint now allows specifying a different quantity. If not provided, the original quantity is used. If the RFQ does not allow for partial trading (all-or-none = true, an error message is generated.

**NOTES:** The feature does not support spreads at the moment

Please refer to the updated [documentation](https://developer.enmacc.com/).

### Webhooks

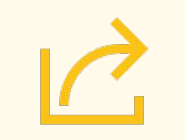

**Usage:** we provide webhook events in the form of notifications, informing you on activities such as when you receive a new entender request, a quote, price-proposal etc.

Please refer to the updated [documentation.](https://developer.enmacc.com/)

**Updates as of March 2024, V2.2:** 

The new changes for webhooks are mainly in the event names. Now the following event names are available:

- 1. **request-created (ex: demandCreated):** Triggered when a new request is created.
- 2. **request-traded (ex: demandTraded):** Occurs when a request is successfully traded.
- 3. **request-closed (ex: demandClosed):** Fired when a request is closed due to expiration, withdrawal, or completion with another party.
- 4. **request-quotation-created (ex: quoteCreated):** Triggered when a new quotation is created for a request.
- 5. **request-quotation-updated:** Occurs when a quotation for a request is updated.
- 6. **request-quotation-expired:** Fired when a quotation for a request expires.
- 7. **request-quotation-withdrawn:** Triggered when a quotation for a request is withdrawn.
- 8. **Request-price-proposal-created (ex: priceProposalAdded):** Occurs when a new price proposal for a request is created.
- 9. **Request-price-proposal-withdrawn (ex: priceProposalWithdrawn):** Fired when a price proposal for a request is withdrawn.

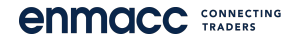

# Thank you

**enmacc** SONNECTING

Wishing you a smooth migration and improved integration!

Feel free to reach out with any questions at: connect@enmacc.com.